## **Proof Secure Access Roles**

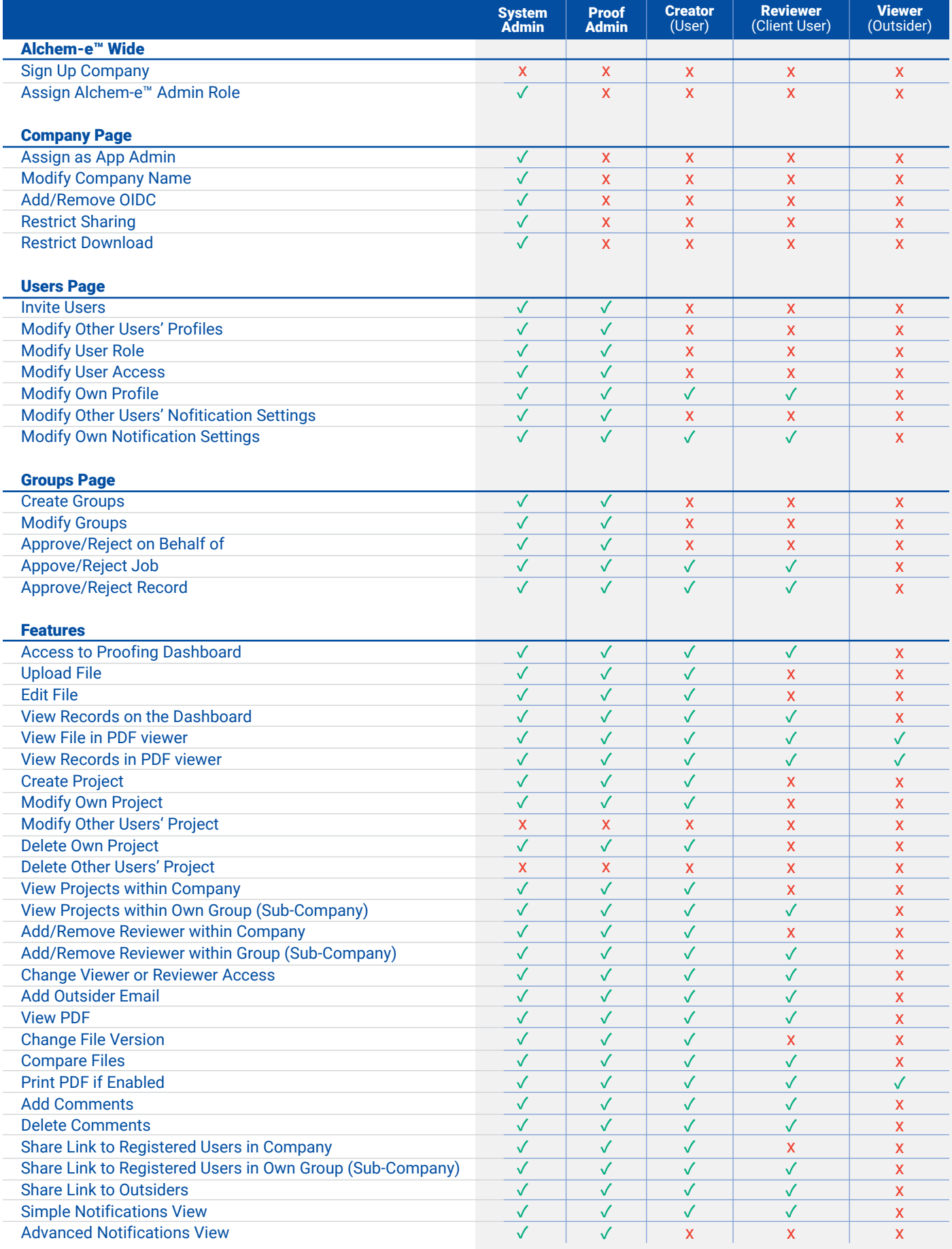